## Pomoć

Izbornik Pomoć sadrži opcije:

- ISVU Pomoć otvara web stranicu ISVU online uputa.
- Internet stranica projekta ISVU otvara web stranicu ISVU-a.
- Internet stranicama s novostim o aplikaciji otvara web stranicu s novostima o određenoj ISVU aplikaciji.
- Verzija programa prikazuje podatak o trenutno instaliranoj verziji ISVU aplikacije i Jave.

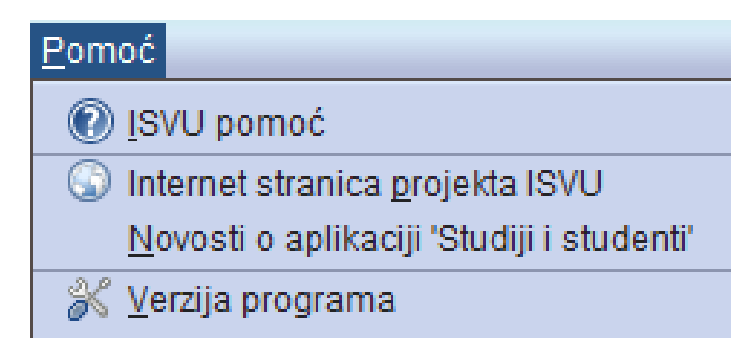

Slika 1. Izbornik Pomoć